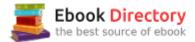

## The book was found

# The Lawyer's Guide To Adobe Acrobat

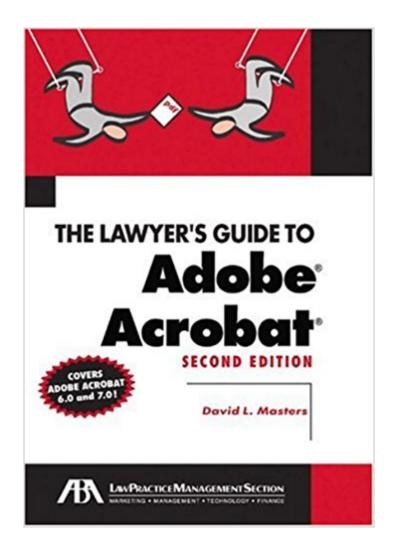

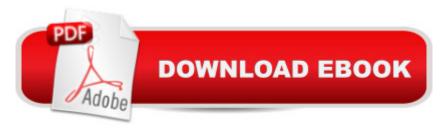

## **Synopsis**

Now including information about Acrobat version 7.0 as well as 6.0, this book takes lawyers through the processes of working with PDF documents, allowing them to communicate like never before. They'll learn how to create, control, and more securely deliver intelligent, content-rich documents that can be opened by anyone using Adobe Reader. More and more court systems require electronic filing, and this is the definitive guide to the standard for those filing systems.

#### **Book Information**

Paperback: 200 pages

Publisher: American Bar Association; 2nd Edition edition (January 25, 2005)

Language: English

ISBN-10: 1590315367

ISBN-13: 978-1590315361

Product Dimensions: 7.2 x 0.5 x 10 inches

Shipping Weight: 13.6 ounces

Average Customer Review: 3.2 out of 5 stars 7 customer reviews

Best Sellers Rank: #4,057,443 in Books (See Top 100 in Books) #13 in Books > Law > Law Practice > Law Office Technology #319 in Books > Law > Law Practice > Law Office Education #663 in Books > Computers & Technology > Graphics & Design > Electronic Documents

### **Customer Reviews**

I really needed this book! It focuses on the functions of Adobe Acrobat 6 that lawyers need to use. Explanations are clear, illustrations are helpful. These are skills that a lawyer could choose to "leave to the support staff." The lawyers who do that are also the ones who can be productive and profitable practitioners in the 21st Century without touching a computer keyboard. (I assume there are a few of them somewhere.) The rest of us need to know how to create, manipulate and use documents in the PDF format. This book tells us how. Those who are experienced Acrobat users may not need it, but I am not and this book really gets right down to the things I need to know to use Acrobat in my work.

David Masters has created a work of art in his book, "The Lawyer's Guide to Adobe Acrobat," published by the American Bar Association Law Practice Management Section. I thought the first two editions were great, but this third edition goes above and beyond. While David Masters is a practicing lawyer in Colorado specializing in Real Estate and Business matters, he's much more

than that. David has written tons of articles and made dozens of presentations regarding how lawyers can use technology in their everyday practice. His unique ability to recognize the needs of lawyers and convey useful technology techniques is uncanny. As lawyers are beginning to go with less paper (I don't think there will ever be a true paperless law firm during my life time), they are looking to adapt technology to meet those needs. Adobe provides a powerful tool to create and format almost any type of document. But it's more than creating a PDF, and David shows the user, whether novice or more advanced, just how powerful and easy Adobe Acrobat is to use. I highly recommend this book to all lawyers. Almost every lawyer I know reads PDFs, many create PDFs, but this book is the key to unlocking the true power of Adobe Acrobat for lawyers. Included are how tos for digital signatures, OCRing, commenting, and security. A must read for the legal profession.

Attorneys have to be the only group on the planet that will spend \$50.00 and above for the privilege of reading what another attorney has written, even if it is common sense. As a side note, they are also one of the only groups that will act as if you have just shown them fire for the first time after you educate them as to how to bold text in word processing software, but I digress. Having said that, this book written by an attorney for attorneys is heavy on the price tag and light on the fundamental notables such as security. Do not waste your money or stretch your budget by purchasing this title because it is not worth it. If you must read it, then get it at the library like I did.

More and more courts are allowing, if not requiring, that documents of all type be presented in electronic format either in addition to or in some cases instead of on paper. There are unquestionably a lot of lawyers who will assign the task of producing the electronic document to a secretary. But this is kind of like having a lawyer these days who can't use a PC - there probably are some, but they are getting fewer and fewer. This slim document, now in its second edition is aimed to enable lawyers (or their secretaries) to produce the .pdf documents desired by the court. It does not go into all the details of what Adobe Acrobat can do, that would take a thousand pages or so. It is not a book intended for the teckie who lives, breathes, and eats computers. It tells the lawyer what he needs to know to meet the courts requirements. At this it does a great job.

Few books offer so many practical rewards for lawyers (indeed for anyone who uses Acrobat). Cleanly written and full of screenshots to aid you, this is a one stop shop for "everything Acrobat" a lawyer could possibly want to know. David Masters is renowned as a lawyer/expert who speaks nationwide about the use of Adobe Acrobat in law firms. If you get the chance to hear him speak,

you'll thoroughly enjoy him in person, but the book is a reference tool that you'll go back to time and again. Most lawyers who read this book are shocked by the many things that Acrobat can do - and they practice better, more efficiently and more securely as a result. This book should be in every lawyer's library.

I've only read the chapter on PDF file security (as this was my main interest in the book). The author explains what can be done with the tools within Acrobat 8, but doesn't examine the tools that can break Adobe's security, nor the third-party solutions that can be more effective than Adobe's offering.

This book really walked me through using Acrobat Professional.I'm know computer wizard, and this book has been really useful to me.

#### Download to continue reading...

The Lawyer's Guide to Adobe Acrobat Learn Adobe Photoshop CC

forà Visualà Â Communication: Adobe Certified Associate Exam Preparation (Adobe Certified Associate (ACA)) Learn Adobe Animate CC for Interactive Media: Adobe Certified Associate Exam Preparation (Adobe Certified Associate (ACA)) Learn Adobe Illustrator CC for Graphic Design and Illustration: Adobe Certified Associate Exam Preparation (Adobe Certified Associate (ACA)) Photoshop: Absolute Beginners Guide: 7 Ways to Use Adobe Photoshop Like a Pro in Under 10 Hours! (Adobe Photoshop - Digital Photography - Graphic Design) Adobe InDesign CC Classroom in a Book (Classroom in a Book (Adobe)) Adobe Photoshop Creative Cloud Revealed (Stay Current with Adobe Creative Cloud) Adobe Photoshop Creative Cloud: Comprehensive (Stay Current with Adobe Creative Cloud) Adobe Photoshop CS6 Illustrated with Online Creative Cloud Updates (Adobe CS6 by Course Technology) Adobe Illustrator Creative Cloud Revealed (Stay Current with Adobe Creative Cloud) Adobe InDesign Creative Cloud Revealed (Stay Current with Adobe Creative Cloud) The Graphic Designer's Digital Toolkit: A Project-Based Introduction to Adobe Photoshop Creative Cloud, Illustrator Creative Cloud & InDesign Creative Cloud (Stay Current with Adobe Creative Cloud) The Adobe Photoshop Lightroom: 17 Tips You Should Know to Get Started Using Photoshop Lightroom (For Digital Photographers) (Graphic Design, Adobe Photoshop, Digital Photography, Lightroom) An Acrobat of the Heart: A Physical Approach to Acting Inspired by the Work of Jerzy Grotowski The Ordinary Acrobat: A Journey into the Wondrous World of the Circus, Past and Present The Ordinary Acrobat: A Journey Into the Wondrous World of Circus, Past and Present What Every Good Lawyer Wants You to Know: An Insider's Guide on How to Reduce

Stress, Reduce Costs and Get the Most From Your Lawyer The Lincoln Lawyer (A Lincoln Lawyer Novel) The Six Minute Lawyer: GTD For Lawyers - Work Patterns to Reduce Stress and Increase Lawyer Productivity Beach Lawyer (Beach Lawyer Series)

Contact Us

DMCA

Privacy

FAQ & Help